# eInduction Report Testing

#### Date of Test: \_\_\_\_\_\_\_\_\_\_\_\_\_\_\_\_\_\_\_\_\_\_\_\_\_\_\_\_\_\_\_\_\_\_\_\_\_\_\_\_\_\_

Misshipped Errors

The below test process will allow a tester to verify that a Misshipped error reported on the eInduction tab of the mailer scorecard is a valid error. Misshipped errors are logged at the container level.

In this test, we will validate that the # Misshipped errors reported matches between summary and drill views for the eDoc submitter scorecard, Mail Owner Scorecard, Mail Preparer Scorecard and within the Mail Owner/Preparer scorecards. We are also testing that Misshipped errors are logged correctly.

This test will also validate that errors reporting above threshold are reporting correctly on the Mail Entry Additional Postage Assessment Report (Internal Users only at this time) and Postage Assessment Summary Report – Information Only.

#### eDoc Submitter Scorecard

In this test, we will validate that the # of Misshipped errors reported matches between summary and drill views for the eDoc submitter scorecard. We are also testing that Misshipped errors are logged correctly.

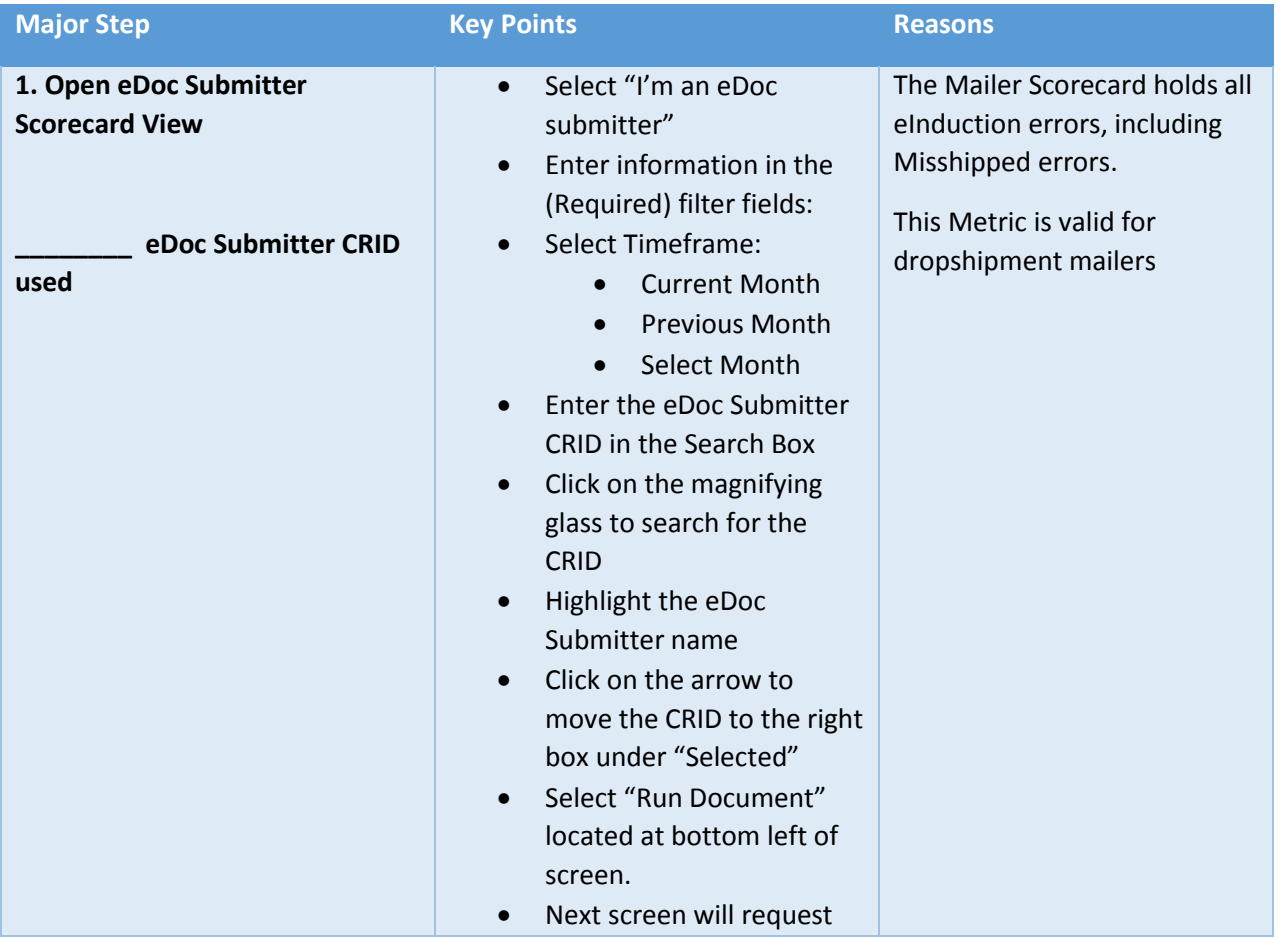

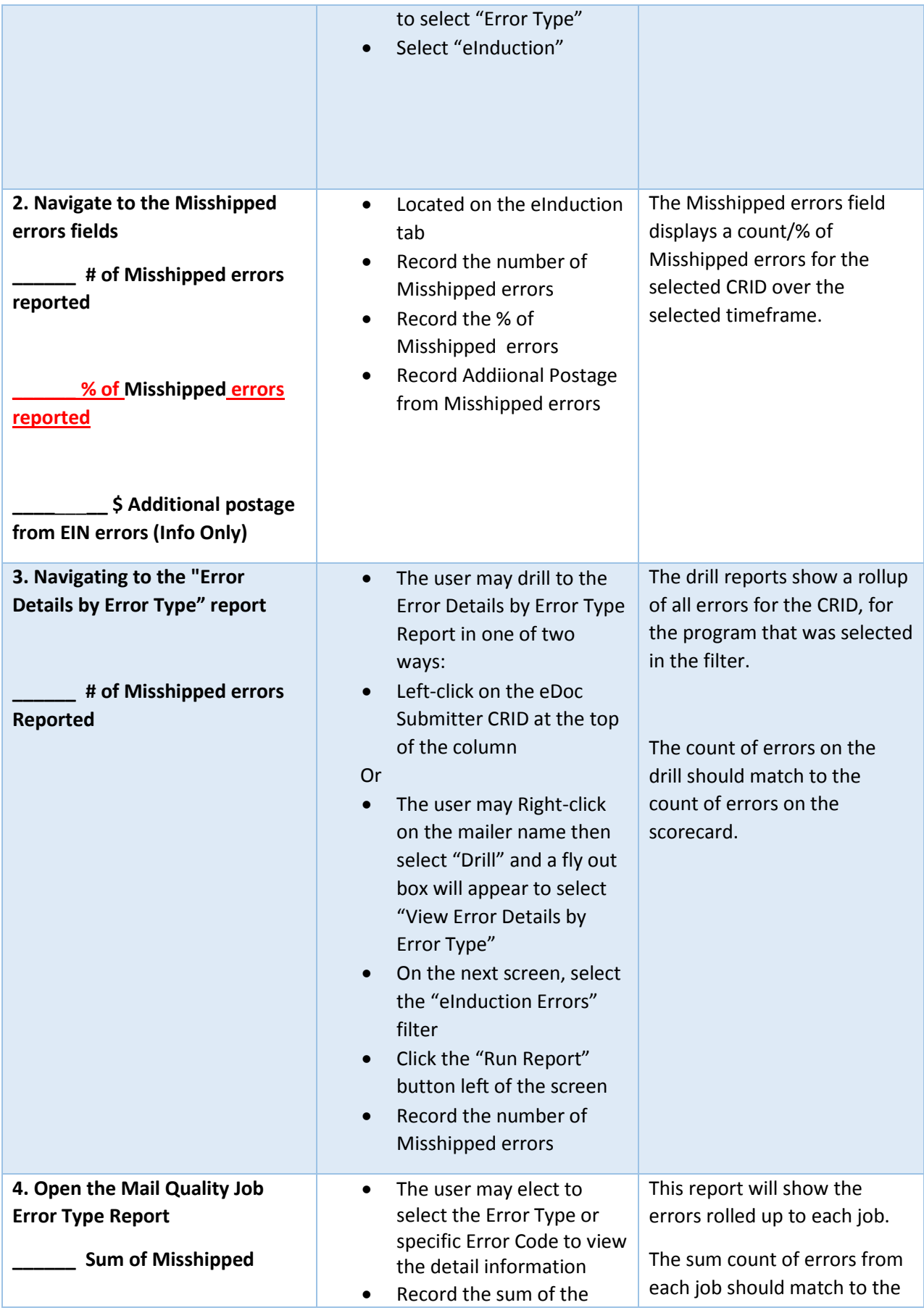

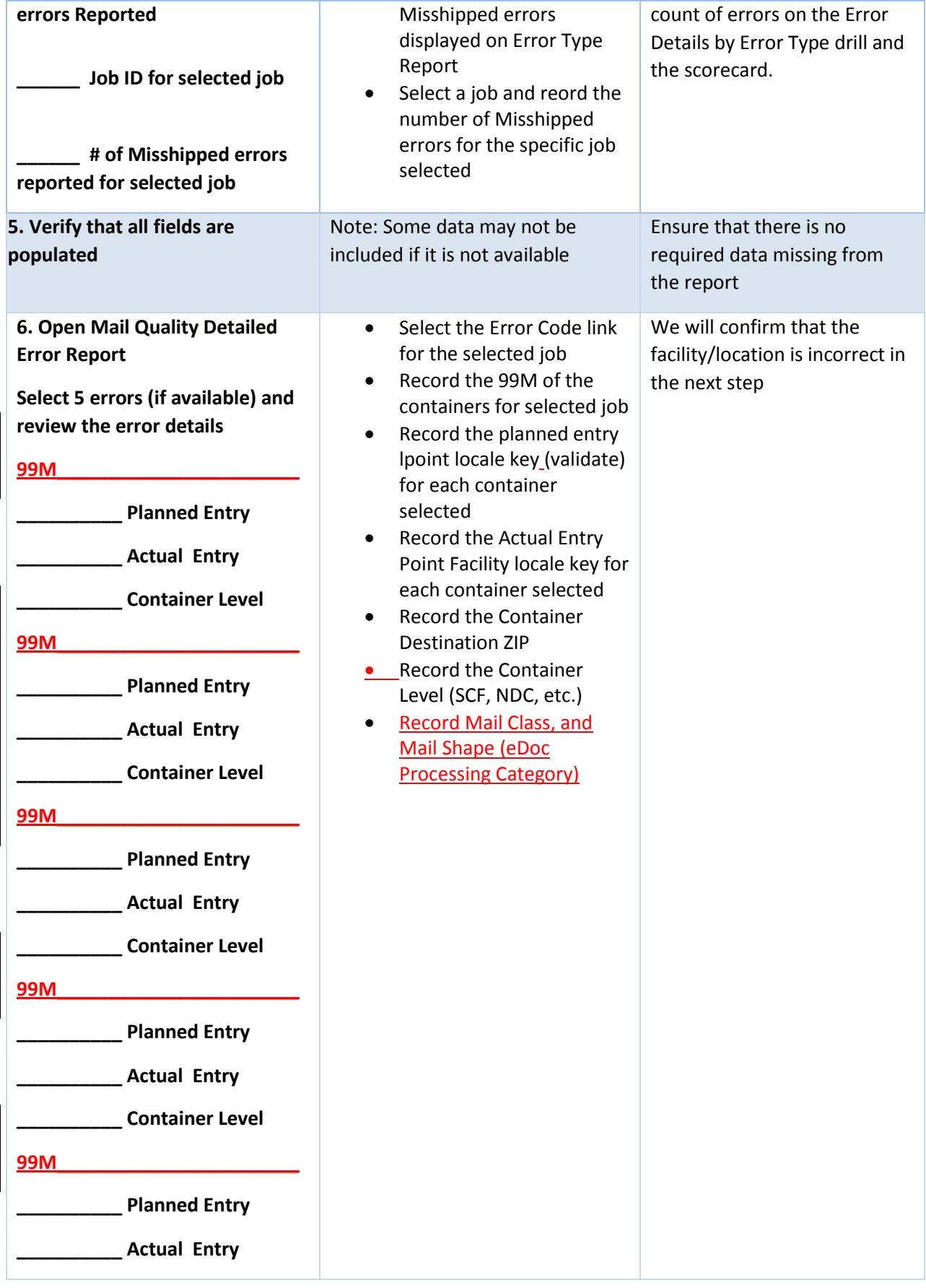

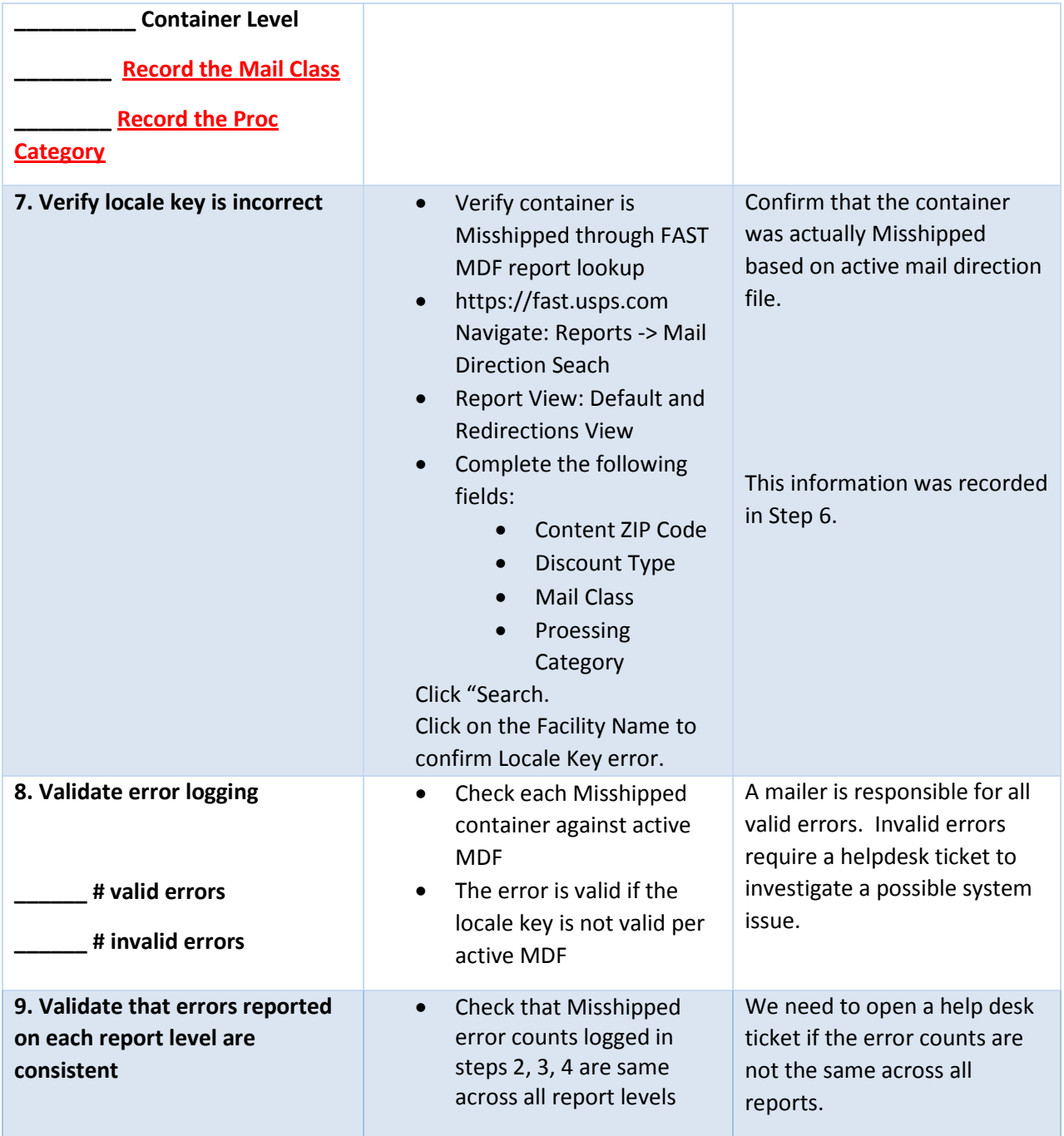

## Mail Preparer Scorecard

In this test, we will validate that the # of Misshipped errors reported matches between summary and drill views for the Mail Preparer scorecard. We are also testing that Misshipped errors are logged correctly.

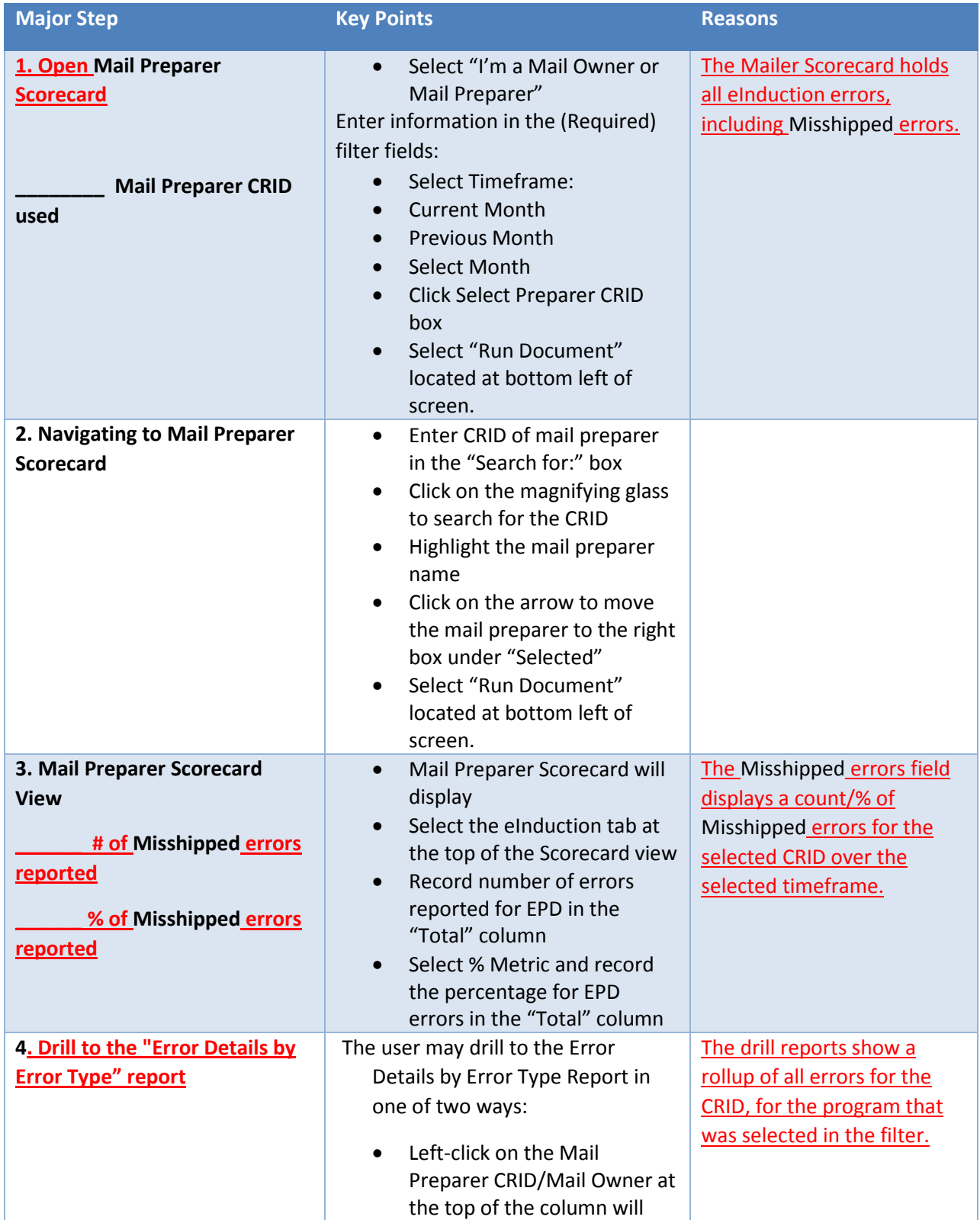

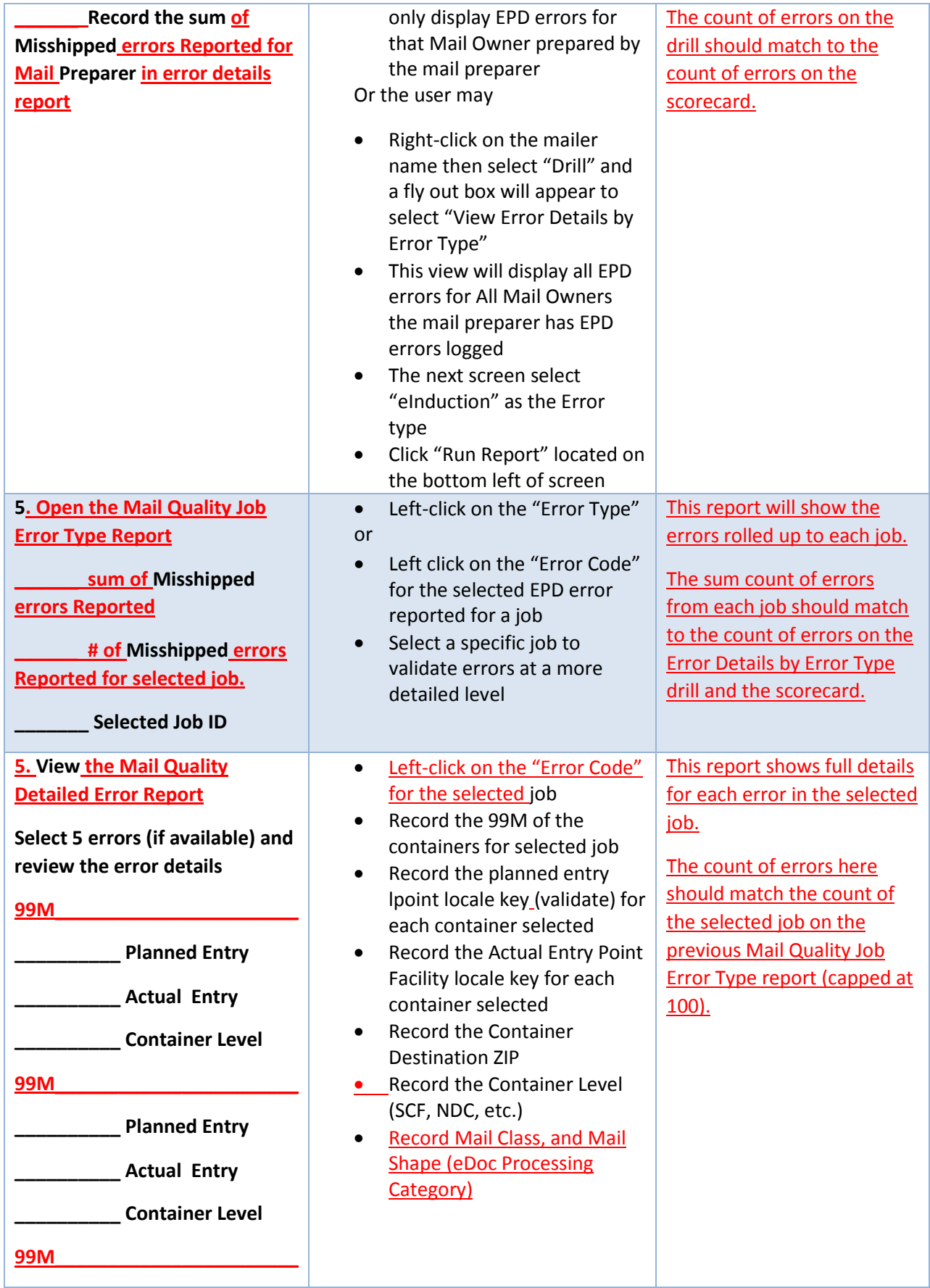

v4 January 2016

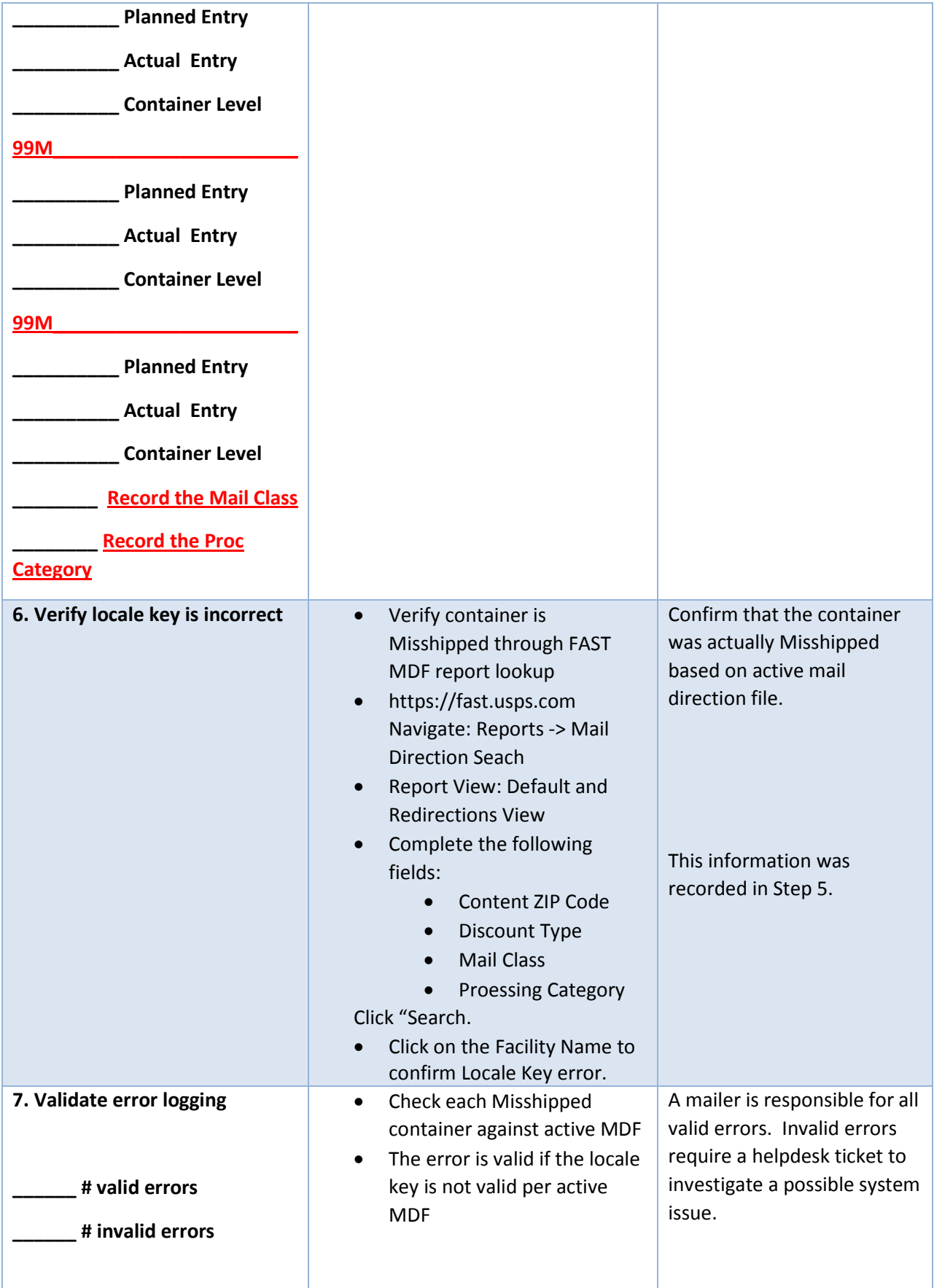

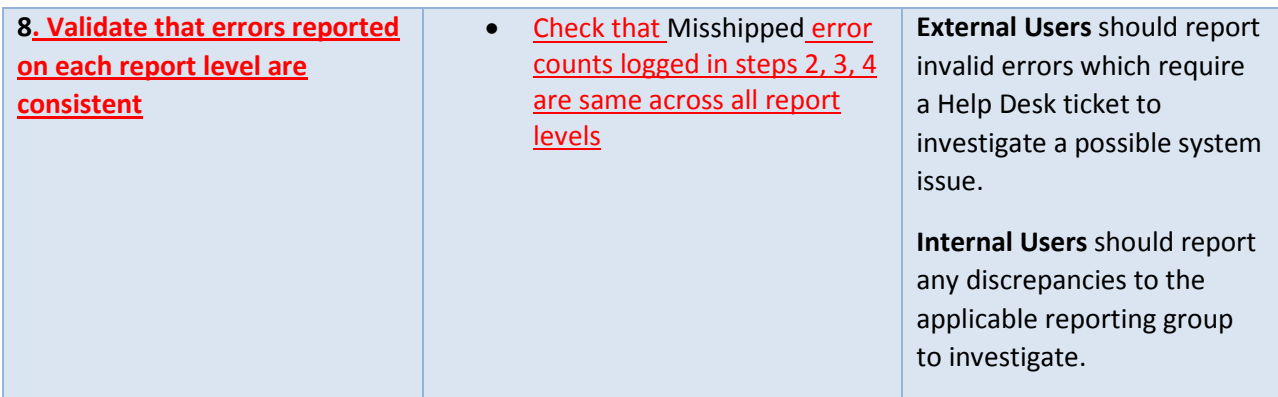

## Mail Owner Scorecard (Mail Owners Only)

In this test, we will validate that the # of MISSHIPPED errors reported matches between summary and drill views for the Mail Owner scorecard. We are also testing that Misshipped errors are logged correctly.

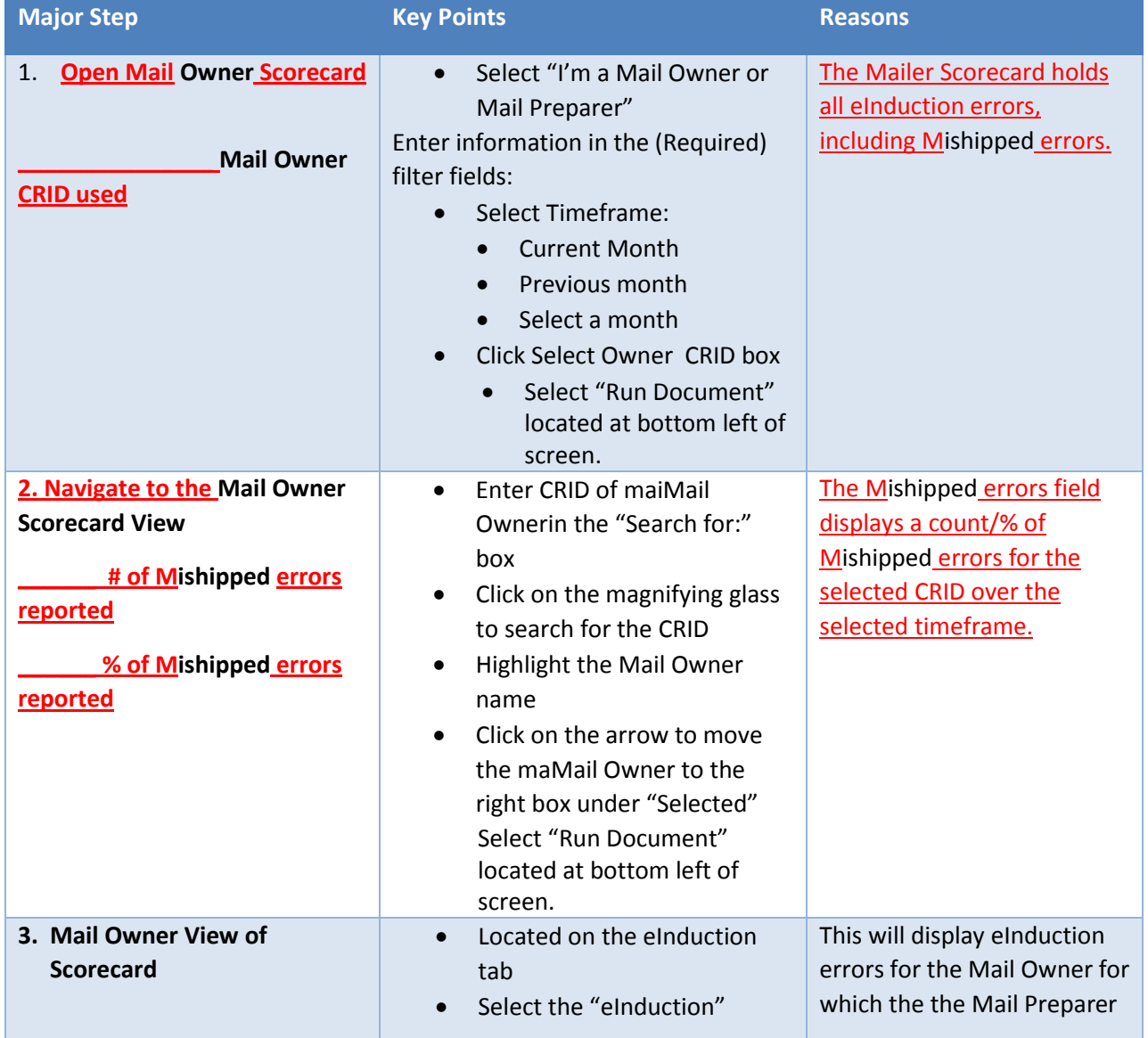

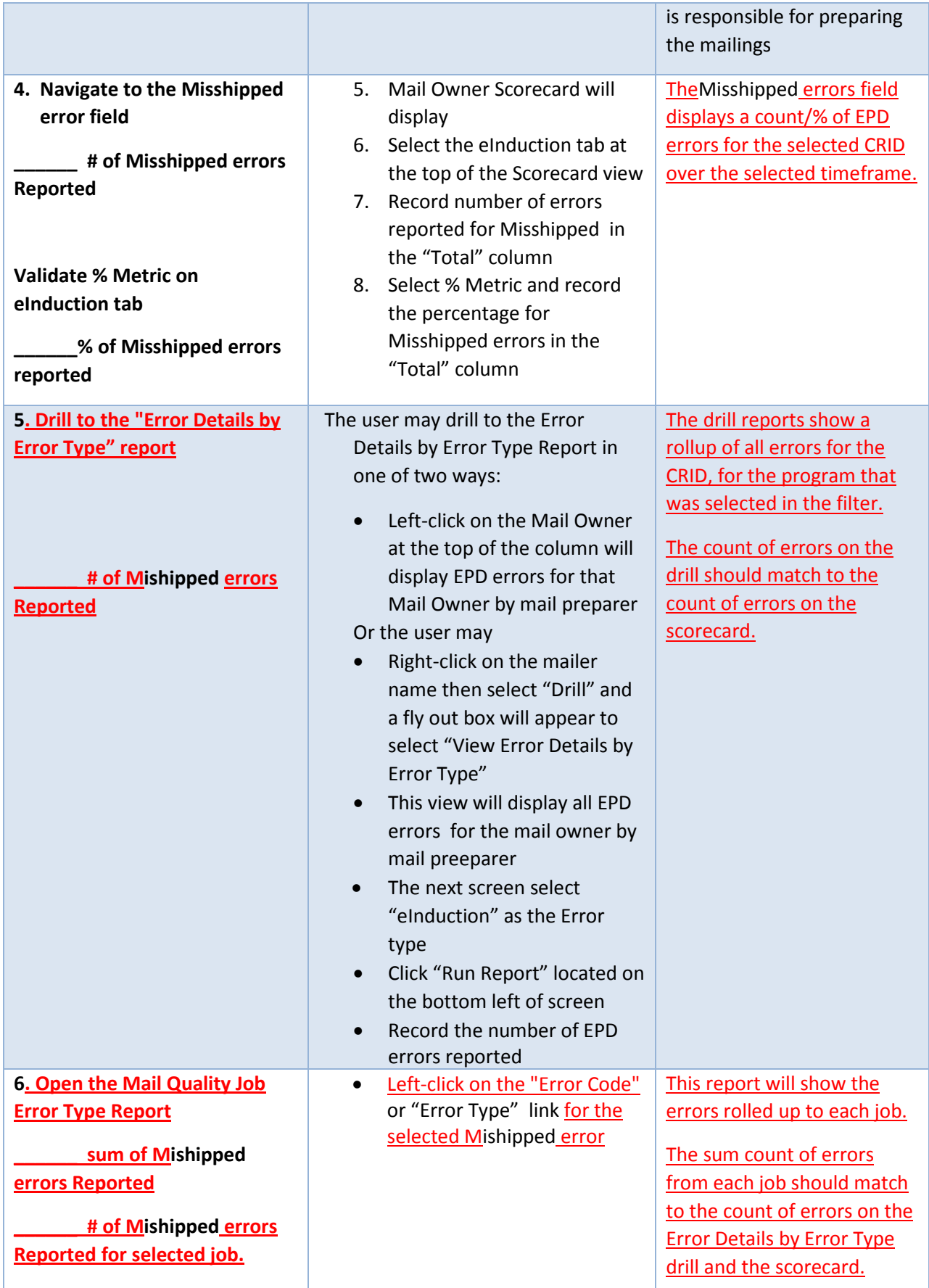

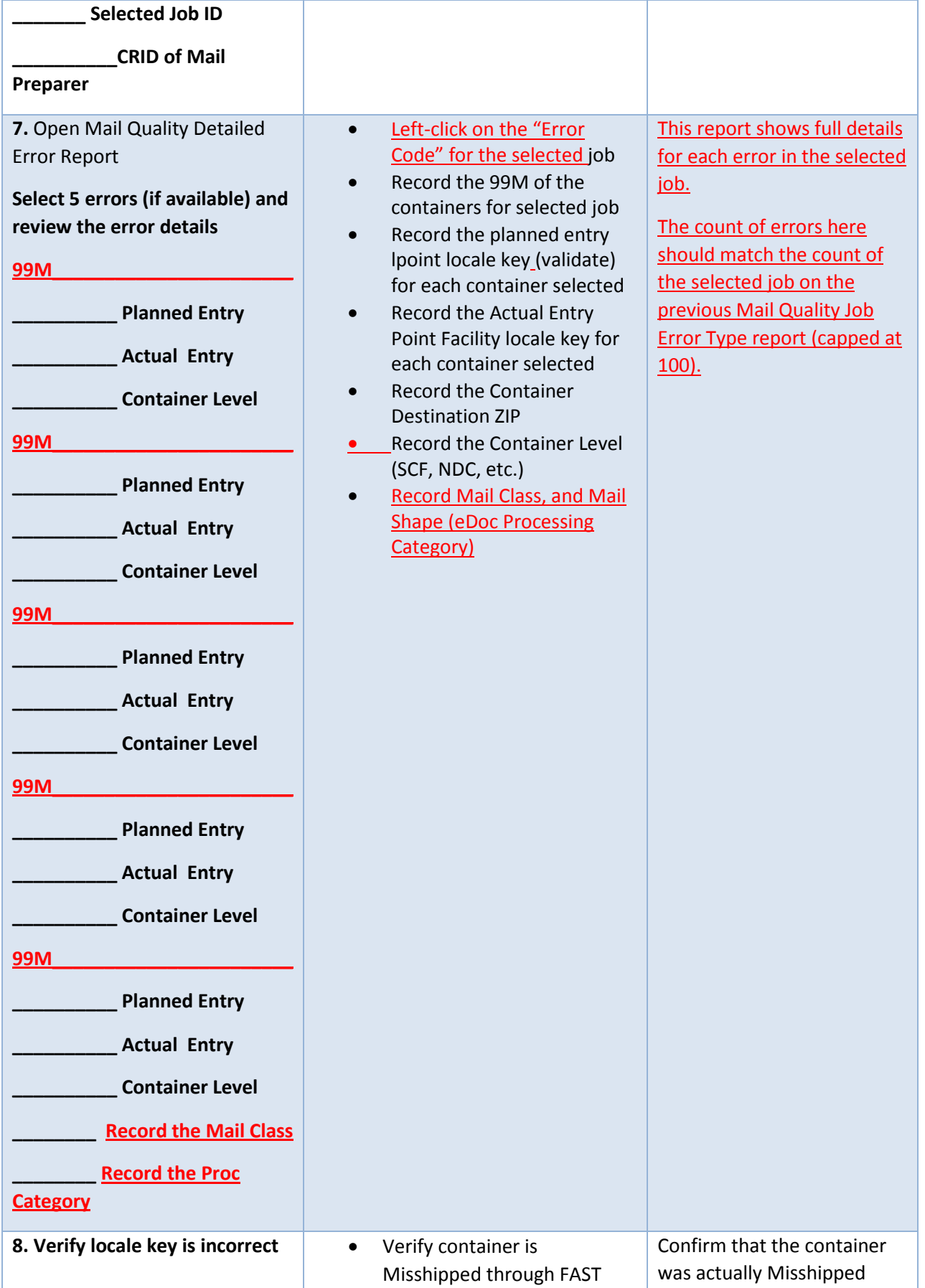

v4 January 2016

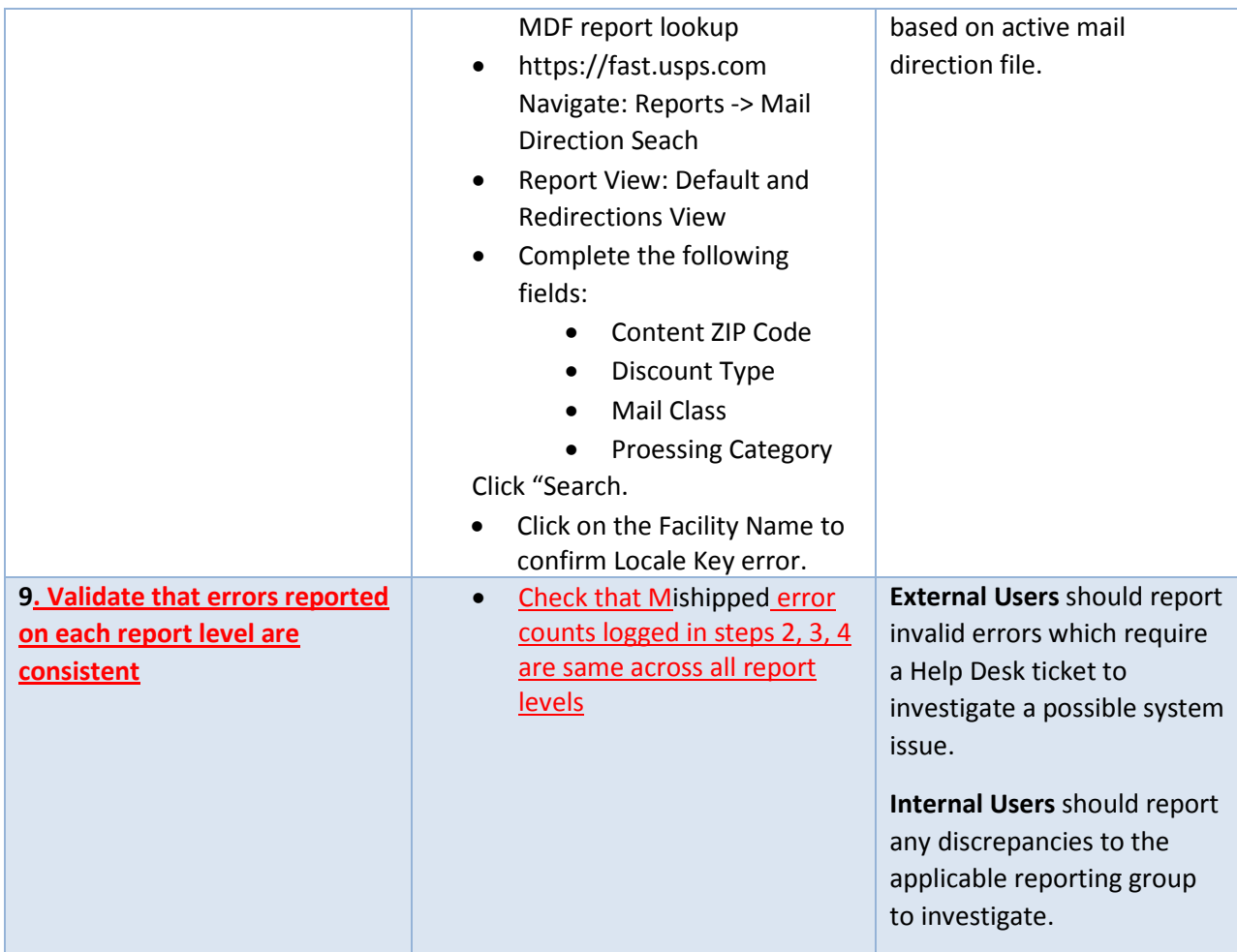

## eInduction Report Testing

Misshipped Errors

### Postage Assessment Report Testing

In this test we will validate that the #Misshipped, % Misshipped and \$ amount for eInduction errors match between the Postage Assessment Summary Report on the eDoc Submitter scorecard and the Postage Assessment Summary Report – Information Only Mail Entry Invoice in PostalOne! (Currently only viewable by Internal Users).

This test will also validate that errors reporting above threshold are reporting correctly on the Mail Entry Additional Postage Assessment Report (Internal Users only at this time) and Postage Assessement Summary Report – Information Only Report.

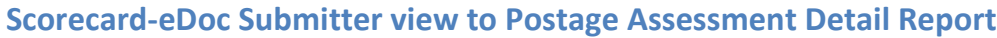

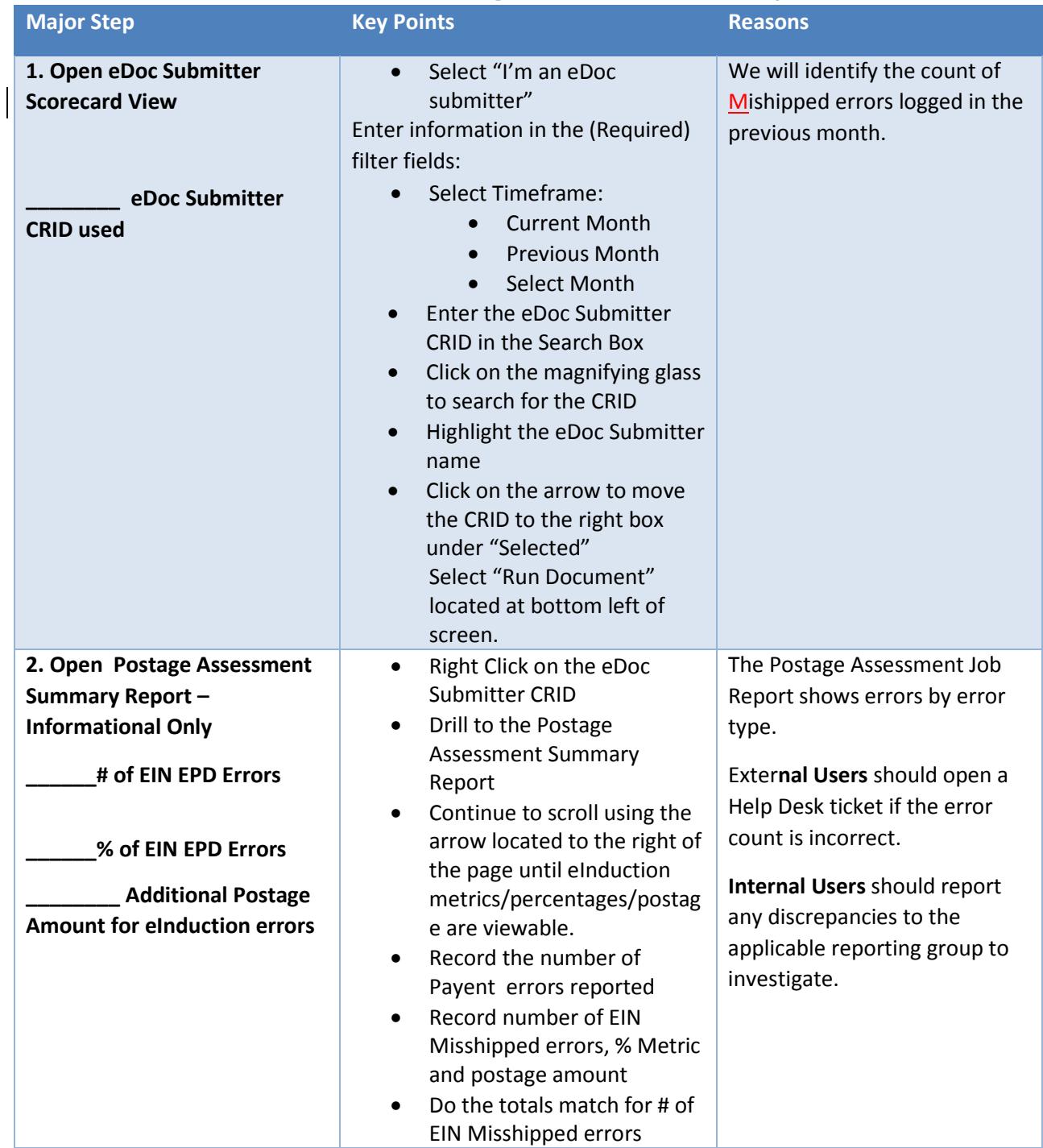

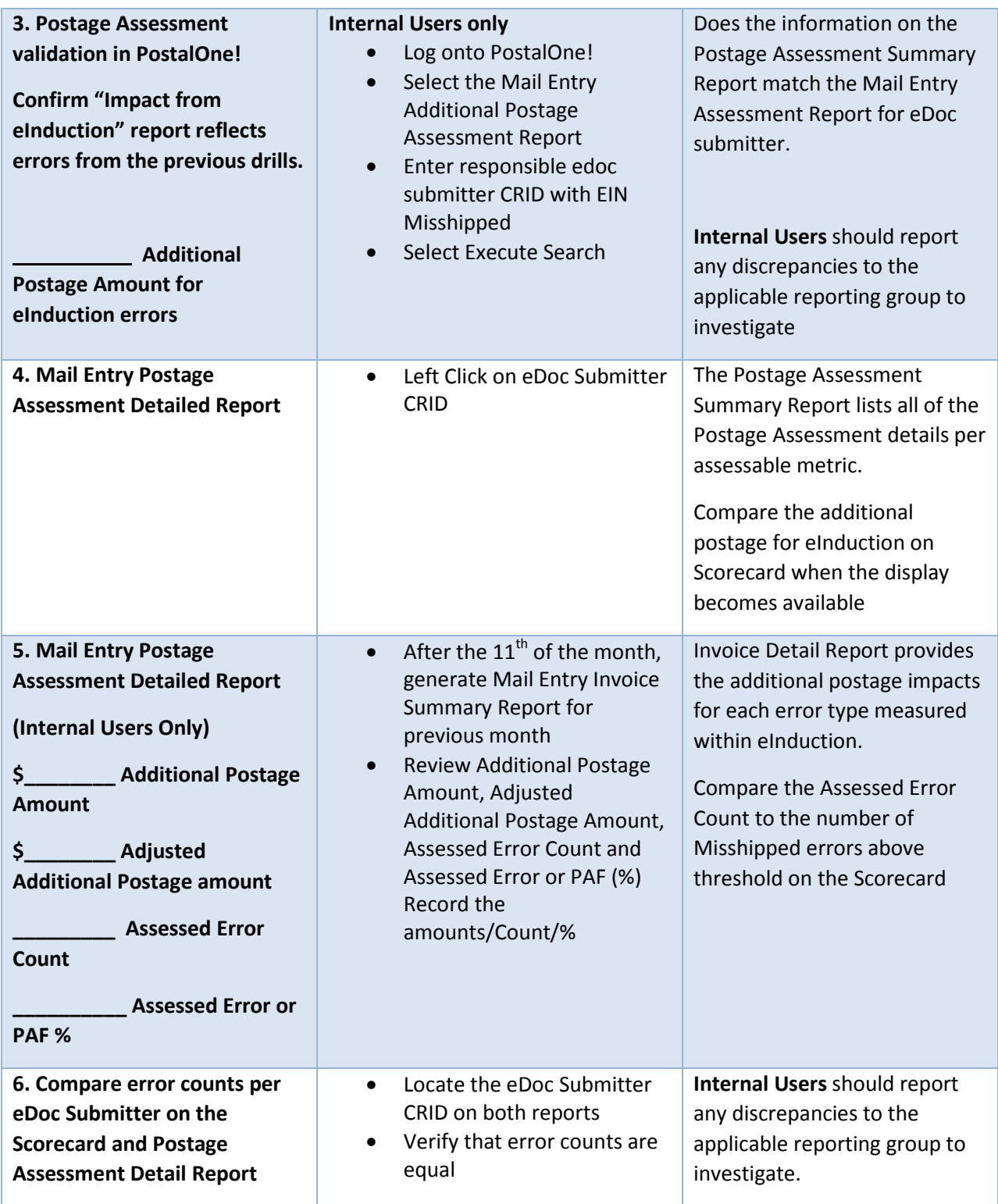